Espace pédagogique de l'académie de Poitiers > Site du collège Jean Monnet (Lusignan) > Vie de l'élève > Les disciplines > La technologie > Niveau 3ème

<https://etab.ac-poitiers.fr/coll-lusignan/spip.php?article3876> - Auteur : Monsieur GUYONNET

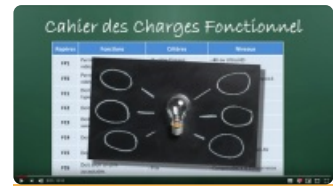

## publié le 06/09/2019 Le cahier des charges fonctionnel (3e)

Une présentation des outils qui permettent de de créer un cahier des charges. Ces outils seront à connaitre pour l'épreuve écrite du Brevet.

Cette vidéo sera analysée en cours de Technologie 3e.

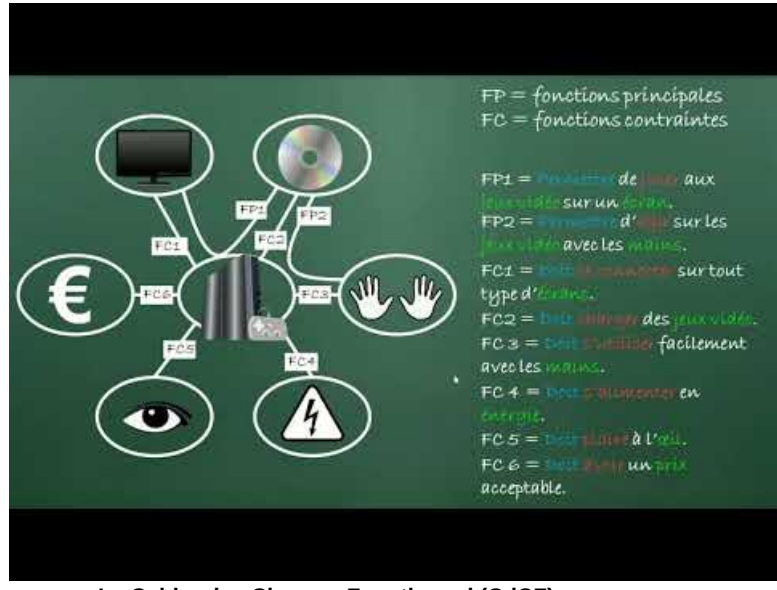

**Le Cahier des Charges Fonctionnel (CdCF)** (Video [Youtube](https://www.youtube.com/watch?v=N6CgqaXMphA))

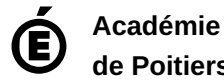

**de Poitiers** Avertissement : ce document est la reprise au format pdf d'un article proposé sur l'espace pédagogique de l'académie de Poitiers. Il ne peut en aucun cas être proposé au téléchargement ou à la consultation depuis un autre site.